## How to build an MRI EP lab

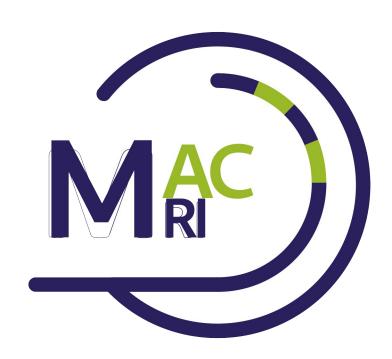

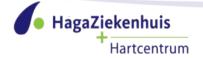

## Setup of iCMR lab and program

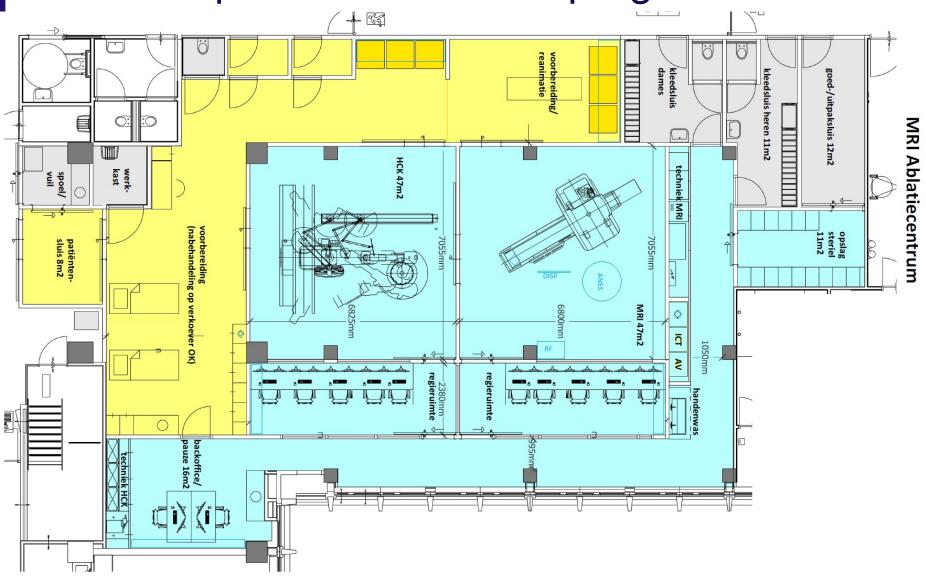

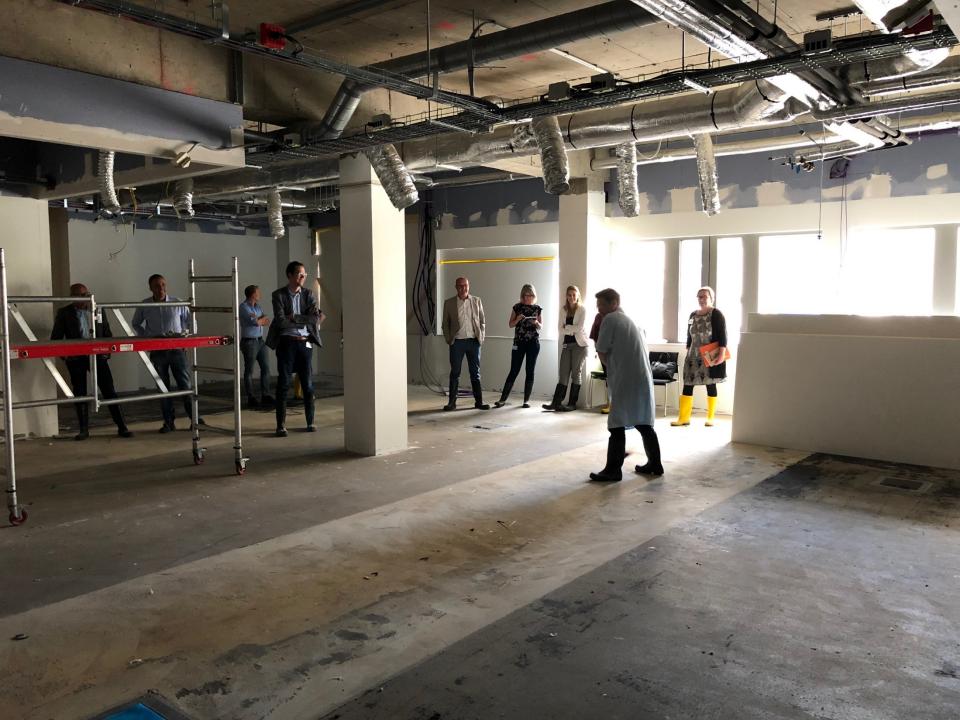

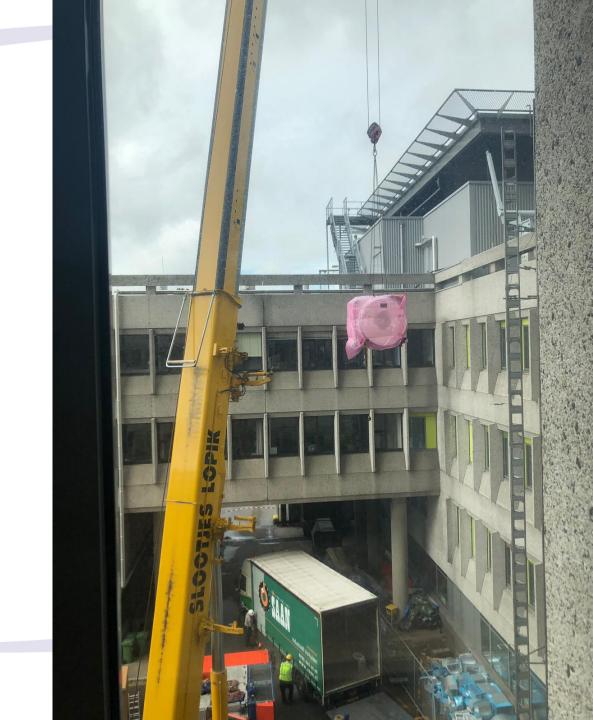

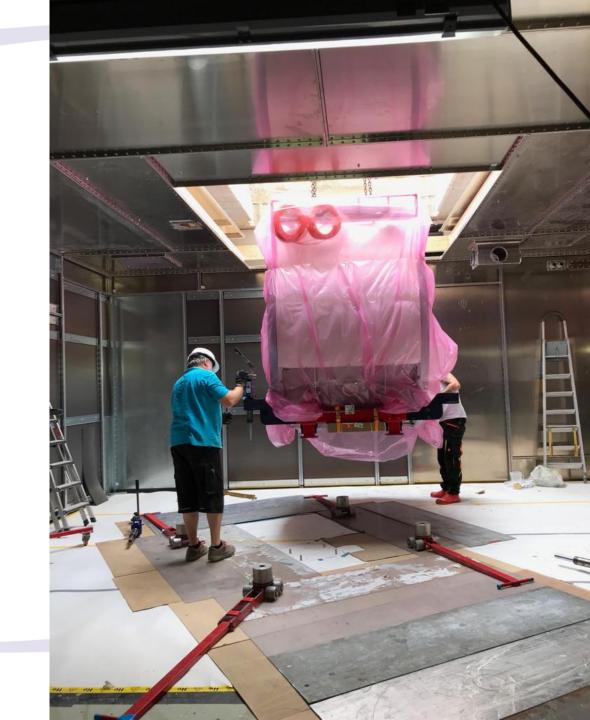

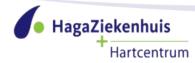

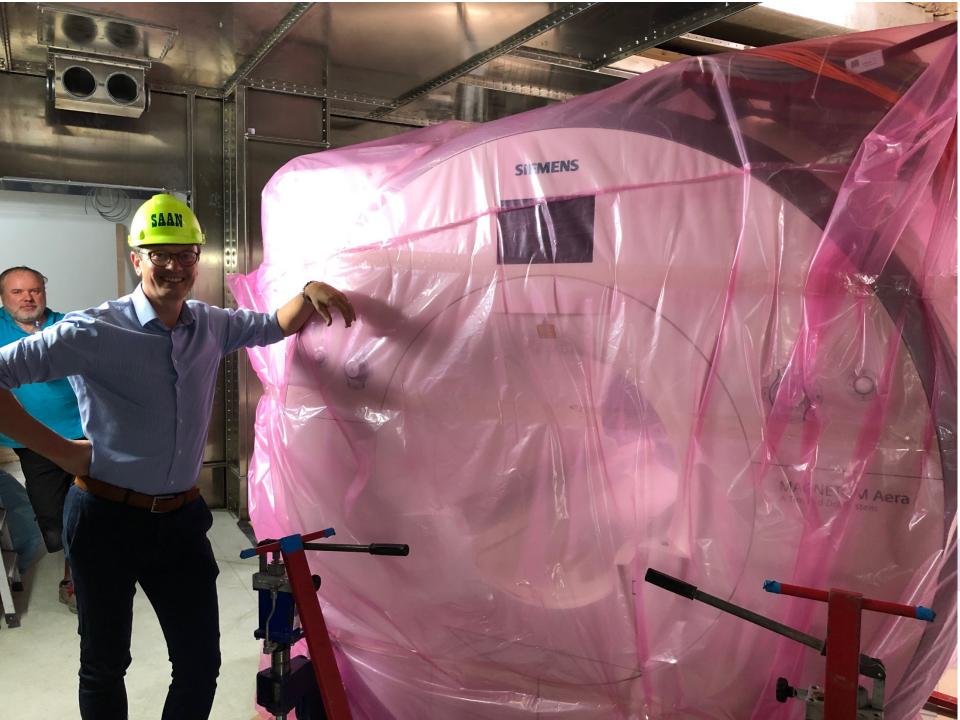

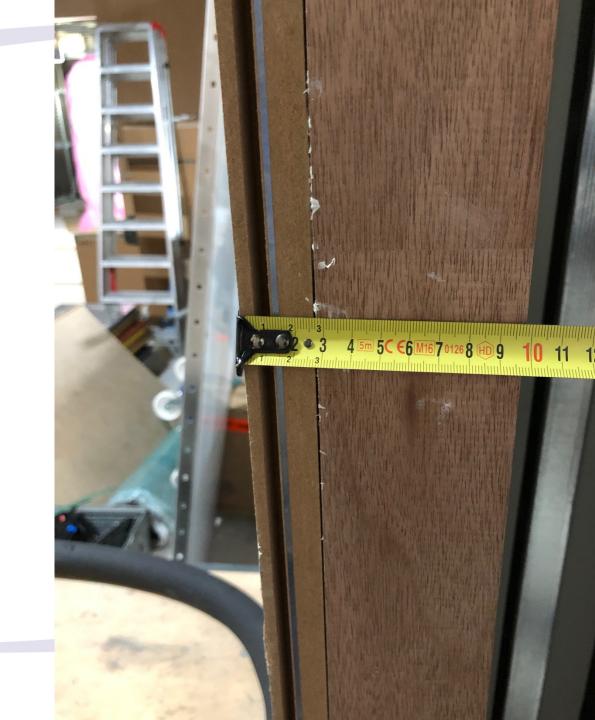

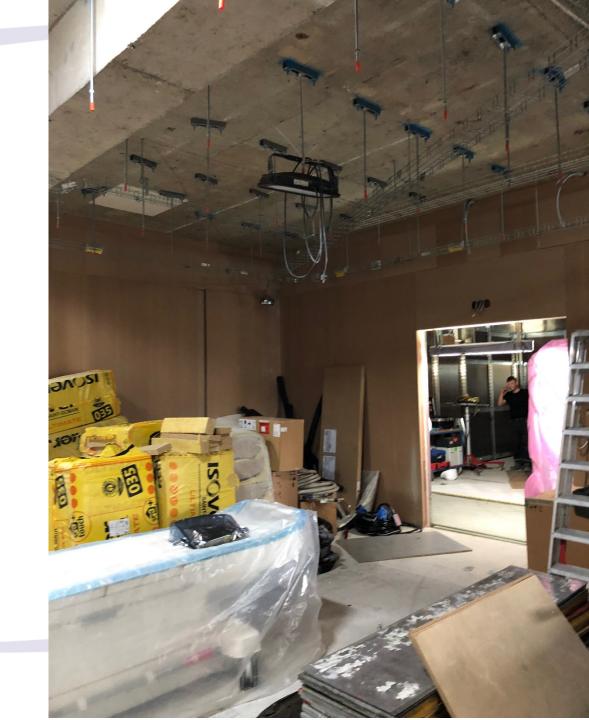

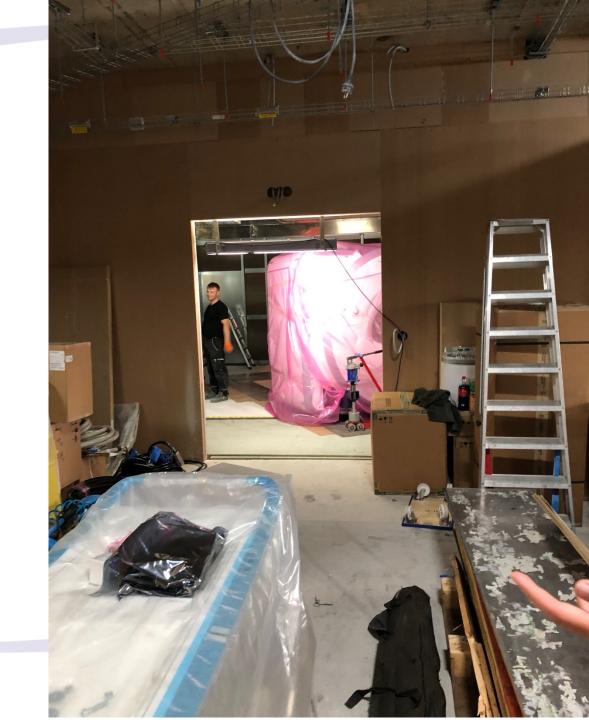

## Questions?

vanderbilt@cardionetworks.org

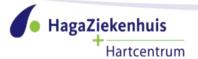